### Corrections to Cotton, p. 124

MH<sub>6</sub> example on pp. 123-4 is in error:

$$\hat{P}^{T_1}(\sigma_1) = 3\sigma_1 + (2\sigma_1 + 2\sigma_2 + 2\sigma_2) - (\sigma_1 + 2\sigma_2)$$

$$-(\sigma_3 + \sigma_4 + \sigma_5 + \sigma_6 + 2\sigma_2)$$

$$= 4\sigma_1 - \sigma_3 - \sigma_4 - \sigma_5 - \sigma_6$$

$$\hat{P}^{T_1}(\sigma_2) = 4\sigma_2 - \sigma_3 - \sigma_4 - \sigma_5 - \sigma_6$$
This should read:
$$\hat{P}^{T_1}(\sigma_1) = 3\sigma_1 + (-1)(\sigma_1 + 2\sigma_2)$$

$$+(1)(2\sigma_1 + \sigma_3 + \sigma_4 + \sigma_5 + \sigma_6)$$

$$+(-1)(2\sigma_2 + \sigma_3 + \sigma_4 + \sigma_5 + \sigma_6)$$

$$= 4(\sigma_1 - \sigma_2)$$

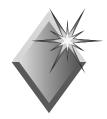

### Symmetry-Adapted Linear Combinations

- ❖ We have examined many cases where sets of functions serve as bases for IRs.
- We need a prescription for how to construct such basis functions.
- ❖ We turn to the use of projection operators to construct Symmetry-Adapted Linear Combinations (SALCs)

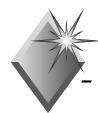

# Projection Operators Why and How to Use Them

- ❖ For beginners, *Projection Operators* can seem formalistic and complicated so we shall first try to understand how they come about.
- ♠ After becoming familiar with "how projection operators operate" we shall look at explicit formulas - then try to demystify them.

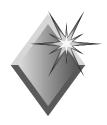

#### Intuitive Approach

- ♣ Let's consider some examples that give us an idea of how to "build-in" symmetry into our basis-functions:
  - the O-H stretching vibrations of H<sub>2</sub>O
  - the O-H  $\sigma$  bonding orbitals of H<sub>2</sub>O
  - the  $\pi$  orbitals of the formate (HCO<sub>2</sub>-) ion
  - the Pt-Cl stretching vibrations of PtCl<sub>4</sub><sup>2-</sup>
  - the  $\pi$  orbitals of the cyclopentadienyl ion,  $C_5H_5^-$

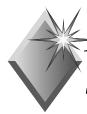

# How do we get a "Recipe" for Symmetry Adapted Functions?

#### Consider the functions

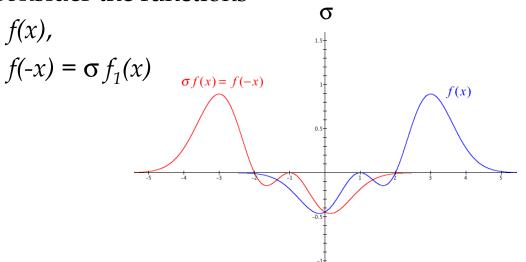

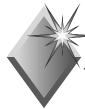

### Finding the "Recipe" ...

$$f_1(x) = f_2(-x) \text{ or } f_2(x) = \sigma f_1(x)$$

$$g(x) = (f_1(x) + f_2(x))/2$$
 - an even function

$$h(x) = (f_1(x) - f_2(x))/2$$
 - an odd function

g(x) and h(x) can be obtained <u>using the</u> symmetry operators of the  $C_s$  group:

$$g(x) = (1/2)[(1)\mathbf{E} + (1)\sigma]f_1(x)$$

$$h(x) = (1/2)[(1)\mathbf{E} + (-1)\sigma]f_1(x)$$

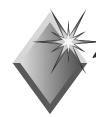

### "Symmetry Adapted" Results

g(x) and h(x) are respectively even and odd.

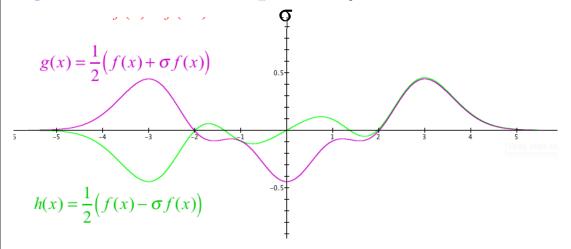

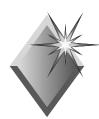

## Rigorous Approach: Projection Operators

- ♣ The method used to handle previous examples point to a more general prescription of building SALCs
- For nondegenerate IRs, the formula for a projection operator for the  $j^{th}$  IR can be guessed (try it out on earlier examples):  $P^{j} = \frac{l_{j}}{h} \sum_{R} \chi^{*}(R)^{j} \hat{R}$

• For degenerate IRs, more care is needed

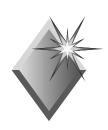

| $D_{2h}$ | E | $C_2(z)$ | $C_2(y)$ | $C_2(x)$ | i  | $\sigma(xy)$ | $\sigma(xz)$ | $\sigma(yz)$ |         |                 |
|----------|---|----------|----------|----------|----|--------------|--------------|--------------|---------|-----------------|
| $A_g$    | 1 | 1        | 1        | 1        | 1  | 1            | 1            | 1            |         | $x^2, y^2, z^2$ |
| $B_{1g}$ | 1 | 1        | -1       | -1       | 1  | 1            | -1           | -1           | $R_z$   | xy              |
| $B_{2g}$ | 1 | -1       | 1        | -1       | 1  | -1           | 1            | -1           | $R_{y}$ | xz              |
| $B_{3g}$ | 1 | -1       | -1       | 1        | 1  | -1           | -1           | 1            | $R_{x}$ | yz              |
| $A_{u}$  | 1 | 1        | 1        | 1        | -1 | -1           | -1           | -1           |         |                 |
| $B_{1u}$ | 1 | 1        | -1       | -1       | -1 | -1           | 1            | 1            | Z       |                 |
| $B_{2u}$ | 1 | -1       | 1        | -1       | -1 | 1            | -1           | 1            | y       |                 |
| $B_{3u}$ | 1 | -1       | -1       | 1        | -1 | 1            | 1            | -1           | x       |                 |

#### Full Projection Operators

For degenerate representations, to get SALCs directly, we use the so-called <u>full</u> projection operators:

 $P_{st}^{j} = \frac{l_{j}}{h} \sum_{R} \left[ \Gamma(R)_{st}^{j} \right]^{*} R$ 

"diagonal" operators (s = t) are most important:

$$P_{tt}^{j} = \frac{l_{j}}{h} \sum_{R} \left[ \Gamma(R)_{tt}^{j} \right]^{*} R$$

◆ To construct full projection operators, we need the complete matrices for the representation, not just the characters.

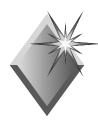

# Incomplete Projection Operators from Full Operators

Even for degenerate representations, "incomplete" projection operators are useful. These are obtained by summing the "complete" projection operators over the diagonal:

$$P^{j} = \sum_{t} P_{tt}^{j} = \frac{l_{j}}{h} \sum_{t} \sum_{R} \left[\Gamma(R)_{tt}^{j}\right]^{*} \hat{R}$$
$$= \frac{l_{j}}{h} \sum_{R} \left\{\sum_{t} \left[\Gamma(R)_{tt}^{j}\right]^{*}\right\} \hat{R}$$
$$P^{j} = \frac{l_{j}}{h} \sum_{R} \chi^{*}(R)^{j} \hat{R}$$

### Two Examples revisited

- ◆ Projection operators for two cases that were not obvious with the "intuition":
  - the Pt-Cl stretching vibrations of PtCl<sub>4</sub><sup>2-</sup>
  - the  $\pi$  orbitals of the cyclopentadienyl ion,  $C_5H_5^-$
- **♠** Another example:
  - SALCs for hydrogen 1s orbs of NH<sub>3</sub>

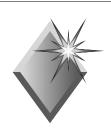

| $D_{4h}$                     | E | $2C_4$ | $C_2(C_4^2)$ | $2C_2'$ | $2C_2^{"}$ | i  | $2S_4$ | $\sigma_{_h}$ | $2\sigma_v$ | $2\sigma_d$ |              |                  |
|------------------------------|---|--------|--------------|---------|------------|----|--------|---------------|-------------|-------------|--------------|------------------|
| $\overline{A_{\mathrm{l}g}}$ | 1 | 1      | 1            | 1       | 1          | 1  | 1      | 1             | 1           | 1           |              | $x^2 + y^2, z^2$ |
| $A_{2g}$                     | 1 | 1      | 1            | -1      | -1         | 1  | 1      | 1             | -1          | -1          | $R_z$        |                  |
| $B_{1g}$                     | 1 | -1     | 1            | 1       | -1         | 1  | -1     | 1             | 1           | -1          |              | $x^2 - y^2$      |
| $B_{2g}$                     | 1 | -1     | 1            | -1      | 1          | 1  | -1     | 1             | -1          | 1           |              | xy               |
| $E_g$                        | 2 | 0      | -2           | 0       | 0          | 2  | 0      | -2            | 0           | 0           | $(R_x, R_y)$ | (xz, yz)         |
| $\overline{A}_{1u}$          | 1 | 1      | 1            | 1       | 1          | -1 | -1     | -1            | -1          | -1          |              |                  |
| $A_{2u}$                     | 1 | 1      | 1            | -1      | -1         | -1 | -1     | -1            | 1           | 1           | z            |                  |
| $B_{1u}$                     | 1 | -1     | 1            | 1       | -1         | -1 | 1      | -1            | -1          | 1           |              |                  |
| $B_{2u}$                     | 1 | -1     | 1            | -1      | 1          | -1 | 1      | -1            | 1           | -1          |              |                  |
| $E_u$                        | 2 | 0      | -2           | 0       | 0          | -2 | 0      | 2             | 0           | 0           | (x, y)       |                  |

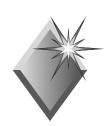

| $D_{5h}$         | E | $2C_5$         | $2C_{5}^{2}$   | $5C_2$ | $\sigma_{_h}$ | $2S_5$          | $2S_{5}^{3}$    | $5\sigma_v$ |              |                    |
|------------------|---|----------------|----------------|--------|---------------|-----------------|-----------------|-------------|--------------|--------------------|
| $A_{1}^{\prime}$ | 1 | 1              | 1              | 1      | 1             | 1               | 1               | 1           |              | $x^2 + y^2, z^2$   |
| $A_{2}^{\prime}$ | 1 | 1              | 1              | -1     | 1             | 1               | 1               | -1          | $R_z$        |                    |
| $E_1'$           | 2 | $2\cos 2\pi/5$ | $2\cos 4\pi/5$ | 0      | 2             | $2\cos 2\pi/5$  | $2\cos 4\pi/5$  | 0           | (x, y)       | xy                 |
| $E_{2}^{\prime}$ | 2 | $2\cos 4\pi/5$ | $2\cos 2\pi/5$ | 0      | 2             | $2\cos 4\pi/5$  | $2\cos 2\pi/5$  | 0           |              | $(x^2 + y^2, z^2)$ |
| $A_1''$          | 1 | 1              | 1              | 1      | -1            | -1              | -1              | -1          |              |                    |
| $A_{2}^{"}$      | 1 | 1              | 1              | -1     | -1            | -1              | -1              | 1           | z            |                    |
| $E_1''$          | 2 | $2\cos 2\pi/5$ | $2\cos 4\pi/5$ | 0      | -2            | $-2\cos 2\pi/5$ | $-2\cos 4\pi/5$ | 0           | $(R_x, R_y)$ | (xz, yz)           |
| $E_{2}^{"}$      | 2 | $2\cos 4\pi/5$ | $2\cos 2\pi/5$ | 0      | -2            | $-2\cos 4\pi/5$ | $-2\cos 2\pi/5$ | 0           |              |                    |

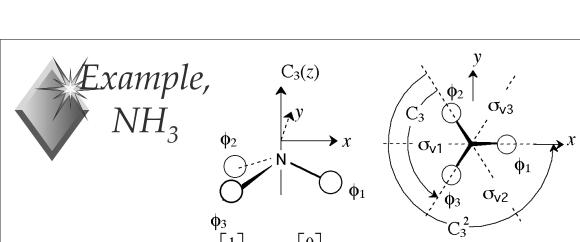

$$\phi_3$$
Basis Functions:  $\hat{\mathbf{x}} = \begin{bmatrix} 1 \\ 0 \end{bmatrix}$   $\hat{\mathbf{y}} = \begin{bmatrix} 0 \\ 1 \end{bmatrix}$  (same as  $p_x$  and  $p_y$ )

$$E: \begin{bmatrix} 1 & 0 \\ 0 & 1 \end{bmatrix} \quad C_3: \begin{bmatrix} -1/2 & -\sqrt{3}/2 \\ \sqrt{3}/2 & -1/2 \end{bmatrix} \quad C_3^2: \begin{bmatrix} -1/2 & \sqrt{3}/2 \\ -\sqrt{3}/2 & -1/2 \end{bmatrix}$$

$$\sigma_{v1}: \begin{bmatrix} 1 & 0 \\ 0 & -1 \end{bmatrix} \ \sigma_{v2}: \begin{bmatrix} -1/2 & -\sqrt{3}/2 \\ -\sqrt{3}/2 & 1/2 \end{bmatrix} \ \sigma_{v3}: \begin{bmatrix} -1/2 & \sqrt{3}/2 \\ \sqrt{3}/2 & 1/2 \end{bmatrix}$$